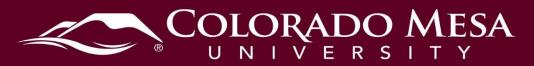

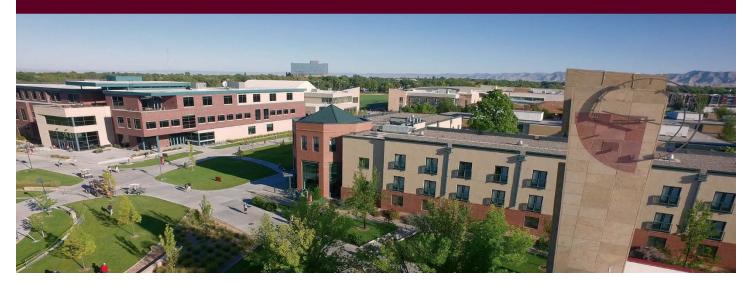

# Basic System Requirements for Bongo

This document outlines requirements and recommendations for your browser, internet connection, and devices when using Bongo.

- **Note: The maximum video file size is 20GB**. Please note that the larger your file size, the longer uploading and processing times will take especially if you have a poor internet connection.
- If you need to reduce the file size or trim the starting/ending points, use a standard program like Microsoft Movie Maker or iMovie. These programs should be on your computer, or be easy to add.

### Contents

| Basio | c System Requirements for Bongo | . 1 |
|-------|---------------------------------|-----|
| Со    | ontents                         | . 1 |
|       | owser                           |     |
| Int   | ternet Connection               | . 2 |
| De    | evices                          | . 3 |
| F     | Recommended Devices             | . 3 |
| 9     | Supported Devices               | . 3 |
|       | Desktop                         |     |
| ľ     | Mobile                          | . 3 |
| E     | External Recorders              | . 3 |
| Tro   | oubleshooting                   | . 3 |
|       |                                 |     |

Updated: 10/22/2020

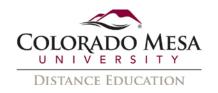

### Browser

- The supported browsers are <u>Chrome</u> and <u>Firefox</u>. The <u>new version of Edge</u>
  (**Chromium**) is also supported. When using Video Assignments (Bongo), you must be using one of these browsers on a desktop computer or laptop for full functionality. Your Internet browser must be up-to-date.
- Most browsers will update automatically (or have an option to do so). To check for pending updates, view <u>Chrome instructions</u> or <u>Firefox instructions</u>. If you run into issues using Bongo, try (re)installing Chrome or Firefox, as your current browser may have too many add-ons or restrictions.
- Find specific information about which browsers support which features, <a href="mailto:check-browser-compatibility">check browser compatibility</a>.
- **Note:** Desktop share within Virtual Classroom meetings is only fully supported within **Chrome or Edge (Chromium)** on a desktop computer or laptop. In Firefox, you can share a **single** application window.

### **Internet Connection**

- Video Assignments: You will need at least 1Mbps upload/download speed. As a general rule, the better your internet connection, the better experience you will have. For more information, check out <u>How to Check Your System before</u> <u>Completing a Video Assignment</u>.
- **Virtual Classroom Meetings:** Speed requirements within Virtual Classroom depend on the features used during the meeting. Please review <u>Virtual Classroom Bandwidth Requirements</u> to calculate the speed needed for your session.
- If you want to check your network speed independently of a Video Assignment or Virtual Classroom Meeting, you can check here: <u>Test My Speed</u>.
- **Helpful Tip:** If your connection is unstable/below the speeds recommended above, then use a wired connection or a stable wireless connection while uploading/recording.

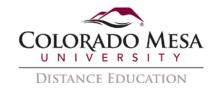

# **Devices**

### Recommended Devices

- Mac/PC
- Desktop/Laptop

# Supported Devices

- iPhone/iPad (Note: iOS devices will not work with Virtual Classroom unless you are running the very newest OS. You will also need to use the most recent version of Safari; however, you may not have access to all features, such as desktop sharing.)
- Android/Tablet (Use the most recent version of Chrome, Microsoft Edge (Chromium) or Firefox; however, you may not have access to all features, such as desktop sharing.)

Learn more about <u>device compatibility</u> to see which features are compatible with your device(s).

# Desktop

- You must have a webcam and microphone working with your computer (most are built-in). If you don't have a built-in webcam/mic, they can be purchased and plugged into your computer.
- To find your mic/webcam settings, review your computer documentation.

#### Mobile

- On a mobile device, you can access your Video Assignment through a browser.
- At this time, desktop share when recording videos is **not supported** on mobile.
- iOS devices will not work with Virtual Classroom unless you are running the very newest OS.

### **External Recorders**

You can also use an external video camera or mobile device to record and upload videos for <u>Individual Projects</u>.

# **Troubleshooting**

- <u>Common Troubleshooting Solutions</u>
- <u>Virtual Classroom Troubleshooting</u>